## MOOVIC 用賀駅-弦巻営業所 バスタイムスケジュールと路線図

日用賀駅-弦巻営業所 孩券営業所 マンリングリングリを使って見る

用賀駅-弦巻営業所 バス行弦巻営業所にはルートが1つあります。平日の運行時間は次のとおりです。

(1)弦巻営業所:20:15

Moovitアプリを使用して、最寄りの用賀駅-弦巻営業所 バス駅を見つけ、次の用賀駅-弦巻営業所バスが到着するのはい つかを調べることができます。

## 最終停車地**:** 弦巻営業所

9回停車

[路線スケジュールを見る](https://moovitapp.com/%E6%9D%B1%E4%BA%AC%E9%83%BD___tokyo-5615/lines/%E7%94%A8%E8%B3%80%E9%A7%85_%E5%BC%A6%E5%B7%BB%E5%96%B6%E6%A5%AD%E6%89%80/46749075/5461320/ja?ref=2&poiType=line&customerId=4908&af_sub8=%2Findex%2Fja%2Fline-pdf-%25E6%259D%25B1%25E4%25BA%25AC%25E9%2583%25BD___Tokyo-5615-1583300-46749075&utm_source=line_pdf&utm_medium=organic&utm_term=%E5%BC%A6%E5%B7%BB%E5%96%B6%E6%A5%AD%E6%89%80)

用賀駅

用賀

上用賀三丁目

駒大高校裏

桜新町二丁目

桜新町駅

山谷橋

弦巻三丁目

弦巻営業所

用賀駅**-**弦巻営業所 バスタイムスケジュール 弦巻営業所ルート時刻表:

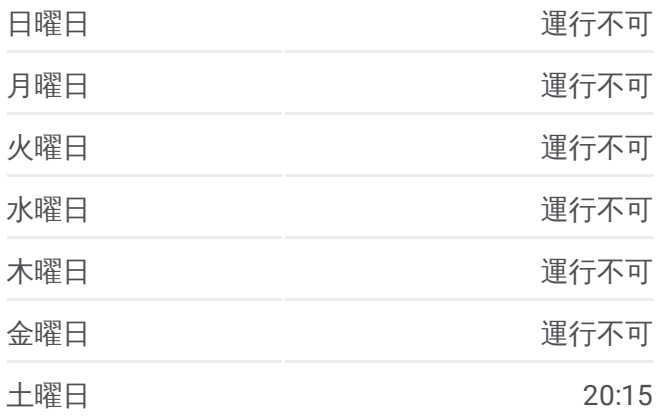

用賀駅**-**弦巻営業所 バス情報 道順**:** 弦巻営業所 停留所**:** 9 旅行期間**:** 14 分 路線概要**:**

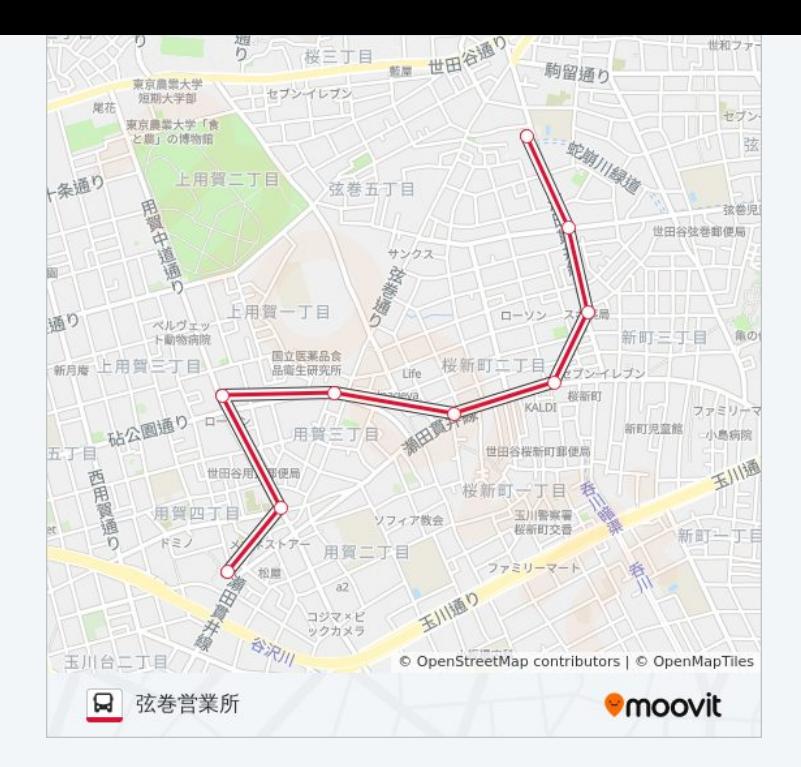

用賀駅-弦巻営業所 バスのタイムスケジュールと路線図は、moovitapp.com のオフラインPDFでご覧いただけます。 [Moovit](https://moovitapp.com/%E6%9D%B1%E4%BA%AC%E9%83%BD___tokyo-5615/lines/%E7%94%A8%E8%B3%80%E9%A7%85_%E5%BC%A6%E5%B7%BB%E5%96%B6%E6%A5%AD%E6%89%80/46749075/5461320/ja?ref=2&poiType=line&customerId=4908&af_sub8=%2Findex%2Fja%2Fline-pdf-%25E6%259D%25B1%25E4%25BA%25AC%25E9%2583%25BD___Tokyo-5615-1583300-46749075&utm_source=line_pdf&utm_medium=organic&utm_term=%E5%BC%A6%E5%B7%BB%E5%96%B6%E6%A5%AD%E6%89%80) Appを使用して、ライブバ スの時刻、電車のスケジュール、または地下鉄のスケジュール、東京内の すべての公共交通機関の手順を確認します。

Moovit[について](https://moovit.com/about-us/?utm_source=line_pdf&utm_medium=organic&utm_term=%E5%BC%A6%E5%B7%BB%E5%96%B6%E6%A5%AD%E6%89%80)·MaaS[ソリューション](https://moovit.com/maas-solutions/?utm_source=line_pdf&utm_medium=organic&utm_term=%E5%BC%A6%E5%B7%BB%E5%96%B6%E6%A5%AD%E6%89%80)·[サポート対象国](https://moovitapp.com/index/ja/%E5%85%AC%E5%85%B1%E4%BA%A4%E9%80%9A%E6%A9%9F%E9%96%A2-countries?utm_source=line_pdf&utm_medium=organic&utm_term=%E5%BC%A6%E5%B7%BB%E5%96%B6%E6%A5%AD%E6%89%80)· Mooviter[コミュニティ](https://editor.moovitapp.com/web/community?campaign=line_pdf&utm_source=line_pdf&utm_medium=organic&utm_term=%E5%BC%A6%E5%B7%BB%E5%96%B6%E6%A5%AD%E6%89%80&lang=en)

© 2024 Moovit - All Rights Reserved.

ライブで到着時間を確認する。

 $\boxed{\square}$  Use Web App  $\bigotimes$  App Store